**Adobe Photoshop 2021 (Version 22.4) Crack + Activation Code Free**

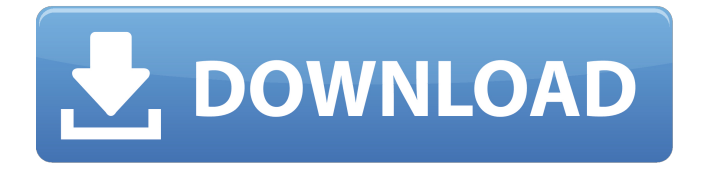

**Adobe Photoshop 2021 (Version 22.4) Crack +**

## Note For more on Elements, check out Digital Photography For Dummies by Rick Jurgens (Rocklin Press). \* \*\*Adobe Photoshop Lightroom:\*\* Lightroom is a digital photography program that works hand in hand with

Adobe Photoshop (PS). It enables you to organize photos, create slideshows, and even directly edit photos. We discuss this program in detail in Chapter 11, along with Microsoft's Aperture. # Why can't I use my graphics program to edit my photos? If your photo editing program can't do what you need it to do, start searching for an alternative. If you still can't find one or it's not designed

for what you need it to do, you might have to get serious about editing your photos. (Refer to the end of this chapter for more on photo editing programs.) ## Using Photoshop's Layers to Organize, Edit, and Combine Images With Photoshop, the layers are crucial to the image editing process. Layers organize the different parts of an image and enable them to be layered on top of one

another to create a composite image. You can use tools like brushes, gradients, and layers to change the appearance of your images. Additionally, you can apply filters, blur effects, and more. How do you use layers? Rather than just layering the separate parts of the image on top of one another, you can manage your layers using the Layers panel (Figure 9-9), which enables you to add and

remove them. Each layer is organized into a stack — a collection of objects, paths, or other settings — that you create and adjust with ease. You can add a brush, gradient, or layer mask to any layer. Photos are usually made up of objects and layers, which are the two different kinds of items that make up an image. Here's a quick overview of the items you're about to explore in the

following sections. \* \*\*Objects:\*\* The objects are the components of your photo that define how an image looks. Objects are also called invisible layers. Most of the time, a photo contains only one or two objects. Objects are also commonly used to create 3D image effects. Objects can also

**Adobe Photoshop 2021 (Version 22.4) License Key Full Download (Final 2022)**

Photoshop is Adobe's flagship professional graphic software, for the creation, editing, and printing of photos, artwork and publications. It was originally developed by Macromedia in 1994 and introduced in 1995. Elements, an alternative to Photoshop for consumers, was introduced in 2004. The software is part of the Adobe Creative Suite and also offered as a stand-alone

product. Elements is a licensed work, meaning you can use it for personal or commercial use, but not as a replacement for Photoshop. You need a separate licence to use it for commercial use, however. It is a smaller and less complicated version of Photoshop. Photo details in Photoshop are organized into layers. The original photo is placed on a background layer, but you can add and subtract

other layers by dragging them on top of the background layer. It is then possible to merge or separate layers for special purposes. In Elements, you create layers that group together information or features of the picture. These are called areas, compositions, and photo areas. You can adjust the colors and textures in an image or change the elements in a photo. In

Elements, this is done on the same editable layers that you created and manipulated in Photoshop. You can create a new version of the original photo and save it on your hard drive, or you can apply one of the many pre-designed frame or background effects. The most powerful feature in Elements is its content-aware tools that work with the image, automatically correcting the edges, blurs,

and shadows. You can retouch it just as you would in Photoshop, and with the alternative features of Elements. If you are looking for a simple and more affordable alternative to Photoshop, you need to check out Elements. Starting with Elements in 2009, the two software versions are developed in parallel. The focus is not on licensing systems, but on functionality.

Adobe said it would continue to update the software and add new features. There is no new CS version of Elements, though new functionality is being added for it. You can use the latest version of the software and get the new features. Photoshop Elements and Photoshop have a history of integrating their features and updates into each other. Photoshop Elements vs Photoshop When you buy

Adobe Elements, you will get a great photo editor software that has the same features as Photoshop. These features include the following: Color correction — You can set a specific color or an entire color palette and fine-388ed7b0c7

Lipids, especially phospholipids, are critical components of the cell membranes of all living organisms. Lipids consist of fatty acids, which in animals are usually a hydrocarbon chain with a carboxyl end and an amino end. The ends of the hydrocarbon chains are linked to various head groups. The head groups include at

least one phosphate, or phosphate group, which link to other molecules. The head groups are also polar, and they can carry an overall positive or negative charge. Furthermore, the head group can also be linked to other components, such as glycerol, which can be phosphorylated. The molecular structure of lipids is a critical component in forming the cell membrane. The phospholipids are the

main component of the cell membrane. The phospholipids in the cell membrane are asymmetrically distributed across the membrane, and the resulting asymmetric distribution of molecules forms the lipid rafts. The lipid rafts may also form domains that function as high affinity receptors for ligands, such as viruses. There is evidence that lipid rafts facilitate the interaction of proteins,

including viral proteins, with the cell membrane. There is a significant body of literature describing the interaction of various viruses with cell membranes and the involvement of lipids in the interaction of the virus with the cell. Herpesviruses, including herpes simplex virus (HSV) 1 and 2, and varicella zoster virus, are neuroinvasive herpesviruses that cause a lifelong latent

infection. The neuroinvasive herpesviruses establish a lifelong latent infection in sensory neurons of the trigeminal and sacral ganglia. HSV establishes latency in the sensory ganglia of the trigeminal or sacral nerves. HSV can be reactivated as a result of stress, such as due to a lesion. For example, the virus is reactivated as a result of, for example, immunosuppression or

treatment with anti-cancer drugs. HSV may be activated at multiple sites in the body, including the skin, the eye, or the nervous system. It is believed that the establishment of latency in the nervous system is dependent upon neuralspecific adhesion molecules.Q: Slow performance for \$promise.then What is the performance difference

between \$q's \$promise.then and.then's callback? A: What is the performance difference between \$q's \$promise.then and.then's callback?

**What's New In Adobe Photoshop 2021 (Version 22.4)?**

51st Cannes Film Festival Dayby-Day: May 12-22 David Cronenberg David Cronenberg is known for his controversial films. The Canadian filmmaker directed such groundbreaking movies as

Shivers (1975), The Brood (1979), The Dead Zone (1983) and Crash (1996). Film Fest News Nothing really. I'm sure a lot of directors will want to have an opinion on this somewhat famous interview given by David Cronenberg during the 51st anniversary edition of the Cannes Film Festival. The interview was aired on France 5 on May 19, 2012, and is part of a program called Indiscrets. On

## Sunday, May 17, 2012, the Cannes Film Festival will display the works of auteur film director David Cronenberg. In this day-byday report we take you behind the scenes of the events of this year's event in Cannes. The film "Cosmopolis" by filmmaker Paul Thomas Anderson will be screened during the festival.If this is your first visit, be sure to check out the FAQ by

clicking the link above. You may have to register before you can post: click the register link above to proceed. To start viewing messages, select the forum that you want to visit from the selection below. I don't want no T.V. fixing my DVD player I have a Sanwa TV-RXV240 and it was working great until I had a power outage and for whatever reason I think I killed the power supply to the

## remote when I turned it back on. The next thing I know I can't change the channel or even pause the show I'm watching, the unit seems to be fine, just the remote won't work. I've checked the remote and the batteries all work. I've tried this a couple of times and its always the same. I'd really appreciate any help you can give me, as I'm not that tech savvy I'm not really sure where I'm supposed to go

from here and I don't want to give up on my Sanwa TV-RXV240. Re: I don't want no T.V. fixing my DVD player I can't think of any reason why that would cause a problem. Look on the back of the remote and look for the install instructions and post them here. It should tell you if there is something you need to plug into the power supply to get it

Supported Platforms: Windows 10 Tired of all those visuals? You'll be relieved to know that Vortex Legacy will be a game that is designed to be played on a TV. The game will support screen resolutions up to 4k, with support for both a HD and UHD TV. For those of you that are wondering what makes Vortex Legacy the most immersive VR

## experience. The game is designed to have what is referred to as "presence", which is the ability to be there in the virtual world. In order to

[https://dutchspecialforces.eu/adobe-photoshop-2022-version-23-4-1-product-key-and-xforce](https://dutchspecialforces.eu/adobe-photoshop-2022-version-23-4-1-product-key-and-xforce-keygen/)[keygen/](https://dutchspecialforces.eu/adobe-photoshop-2022-version-23-4-1-product-key-and-xforce-keygen/) <https://sancarraro.eu/wp-content/uploads/2022/07/poinzeph.pdf> <https://quickcashandloans.net/system/files/webform/edwyroze418.pdf> <http://wavecrea.com/?p=11117> <http://www.jbdsnet.com/adobe-photoshop-2021-version-22-full-license-activator-download-latest/> <http://raga-e-store.com/adobe-photoshop-2022-crack-full-version-for-windows/> <https://anandabangalore.org/uncategorized/adobe-photoshop-cs4-crack-pc-windows-2022> [https://community.tccwpg.com/upload/files/2022/07/Qun57dBbCcLyZkjLXlWK\\_05\\_d558294997c8](https://community.tccwpg.com/upload/files/2022/07/Qun57dBbCcLyZkjLXlWK_05_d558294997c88d88f35f0f9ae063f28c_file.pdf) [8d88f35f0f9ae063f28c\\_file.pdf](https://community.tccwpg.com/upload/files/2022/07/Qun57dBbCcLyZkjLXlWK_05_d558294997c88d88f35f0f9ae063f28c_file.pdf) [http://ourfieldstone.com/system/files/webform/07/04/2022 - 19:17/Adobe-](http://ourfieldstone.com/system/files/webform/07/04/2022 - 19:17/Adobe-Photoshop-2022-Version-2302.pdf)[Photoshop-2022-Version-2302.pdf](http://ourfieldstone.com/system/files/webform/07/04/2022 - 19:17/Adobe-Photoshop-2022-Version-2302.pdf) <https://www.mjeeb.com/photoshop-2021-version-22-1-1-hack-keygen-2022-latest/> <https://www.firstusfinance.com/photoshop-2022-version-23-0-2-hack-free-download-april-2022/> [http://teldiacont.yolasite.com/resources/Adobe-Photoshop-2021-Version-2243-Crack--Activation-](http://teldiacont.yolasite.com/resources/Adobe-Photoshop-2021-Version-2243-Crack--Activation-Code---Updated.pdf)[Code---Updated.pdf](http://teldiacont.yolasite.com/resources/Adobe-Photoshop-2021-Version-2243-Crack--Activation-Code---Updated.pdf) <https://shortandsweet.org/sites/default/files/webform/adobe-photoshop-2022-version-2341.pdf> <https://wmich.edu/system/files/webform/Adobe-Photoshop-2022.pdf> [https://mems.metu.edu.tr/sites/mems.metu.edu.tr/files/webform/talep/photoshop](https://mems.metu.edu.tr/sites/mems.metu.edu.tr/files/webform/talep/photoshop-cc-2015-version-16.pdf)[cc-2015-version-16.pdf](https://mems.metu.edu.tr/sites/mems.metu.edu.tr/files/webform/talep/photoshop-cc-2015-version-16.pdf) [https://arlingtonliquorpackagestore.com/photoshop-2021-version-22-0-0-product-key-with-full](https://arlingtonliquorpackagestore.com/photoshop-2021-version-22-0-0-product-key-with-full-keygen-latest/)[keygen-latest/](https://arlingtonliquorpackagestore.com/photoshop-2021-version-22-0-0-product-key-with-full-keygen-latest/) <https://mandarinrecruitment.com/system/files/webform/fabifoo185.pdf> <https://library.laroche.edu/system/files/webform/Adobe-Photoshop-2021-version-22.pdf>

[https://web.uniroma1.it/sssas/sites/default/files/webform/Adobe-Photoshop-](https://web.uniroma1.it/sssas/sites/default/files/webform/Adobe-Photoshop-CC-2015-version-17.pdf)

[CC-2015-version-17.pdf](https://web.uniroma1.it/sssas/sites/default/files/webform/Adobe-Photoshop-CC-2015-version-17.pdf)

<https://www.visualsonics.com/system/files/webform/chrjaym14.pdf>

[https://luxvideo.tv/2022/07/05/adobe-photoshop-cc-2018-crack-full-version-activation-for-pc](https://luxvideo.tv/2022/07/05/adobe-photoshop-cc-2018-crack-full-version-activation-for-pc-latest-2022/)[latest-2022/](https://luxvideo.tv/2022/07/05/adobe-photoshop-cc-2018-crack-full-version-activation-for-pc-latest-2022/)

[https://kramart.com/adobe-photoshop-2021-version-22-3-1-crack-file-only-keygen-for-lifetime](https://kramart.com/adobe-photoshop-2021-version-22-3-1-crack-file-only-keygen-for-lifetime-download/)[download/](https://kramart.com/adobe-photoshop-2021-version-22-3-1-crack-file-only-keygen-for-lifetime-download/)

<https://rackingpro.com/warehousing/28253/>

<https://www.lavozmagazine.com/advert/photoshop-2022-for-windows-2022-new/>

<http://covid19asap.com/?p=19002>

[https://www.illuzzzion.com/socialnet/upload/files/2022/07/YSWYTv6QhHrw3appXqj1\\_05\\_c5f76167](https://www.illuzzzion.com/socialnet/upload/files/2022/07/YSWYTv6QhHrw3appXqj1_05_c5f76167ff972a0e94128ddb7285dd25_file.pdf) [ff972a0e94128ddb7285dd25\\_file.pdf](https://www.illuzzzion.com/socialnet/upload/files/2022/07/YSWYTv6QhHrw3appXqj1_05_c5f76167ff972a0e94128ddb7285dd25_file.pdf)

[https://spacefather.com/andfriends/upload/files/2022/07/Xpf3P9FVS14ETuUwSe2V\\_05\\_c5f76167ff](https://spacefather.com/andfriends/upload/files/2022/07/Xpf3P9FVS14ETuUwSe2V_05_c5f76167ff972a0e94128ddb7285dd25_file.pdf) [972a0e94128ddb7285dd25\\_file.pdf](https://spacefather.com/andfriends/upload/files/2022/07/Xpf3P9FVS14ETuUwSe2V_05_c5f76167ff972a0e94128ddb7285dd25_file.pdf)

[https://trello.com/c/fIrTYvmX/47-adobe-photoshop-2022-version-231-crack-exe-file-incl-product](https://trello.com/c/fIrTYvmX/47-adobe-photoshop-2022-version-231-crack-exe-file-incl-product-key-latest-2022)[key-latest-2022](https://trello.com/c/fIrTYvmX/47-adobe-photoshop-2022-version-231-crack-exe-file-incl-product-key-latest-2022)

<https://endlessflyt.com/photoshop-cc-2019-nulled/>

[https://www.realteqs.com/teqsplus/upload/files/2022/07/pwdmtYSlFxdWnHxIGYXk\\_05\\_36f94f1c6](https://www.realteqs.com/teqsplus/upload/files/2022/07/pwdmtYSlFxdWnHxIGYXk_05_36f94f1c6bfd125256c164d64741e5e1_file.pdf) [bfd125256c164d64741e5e1\\_file.pdf](https://www.realteqs.com/teqsplus/upload/files/2022/07/pwdmtYSlFxdWnHxIGYXk_05_36f94f1c6bfd125256c164d64741e5e1_file.pdf)